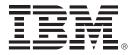

# **Stored Procedure Monitoring and Analysis**

Presenter – Title

Date

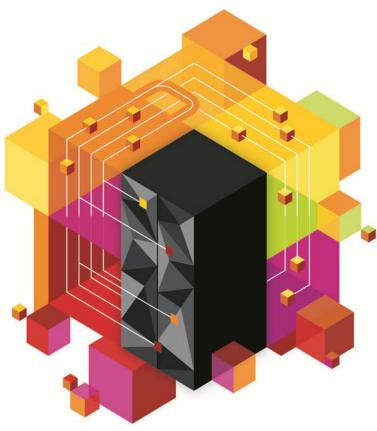

© 2013 IBM Corporation

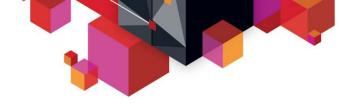

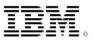

#### Agenda

- What are stored procedures?
- Benefits of stored procedures
- Stored procedure analysis Issues and solutions
- Monitoring stored procedures using OMEGAMON DB2 Performance Expert
- Tuning stored procedures and optimizing application configuration

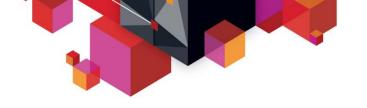

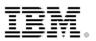

#### What are Stored Procedures?

- A stored procedure is a user-written program that can be called by an application with an SQL CALL statement.
- It is a compiled program that is stored at a DB2 server
- It can execute business logic and SQL statements
- Stored procedure types
  - External high level language procedures COBOL, PL/I, C, C++, Assembler, REXX, and Java
  - External SQL procedures
  - Native SQL procedures introduced by DB2 9 for z/OS

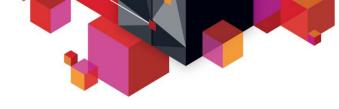

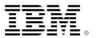

## DB2 z/OS Stored Procedure Processing (External)

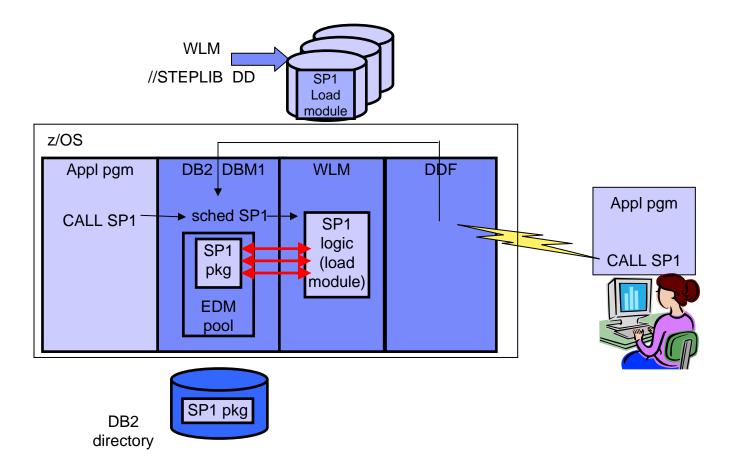

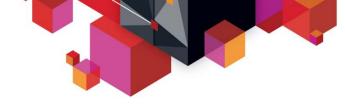

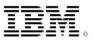

## **Native SQL Procedure Processing (Internal)**

SQL2

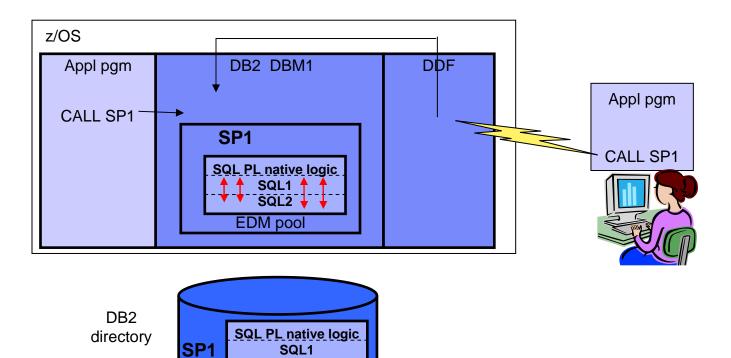

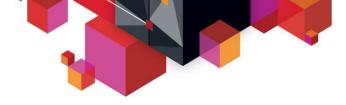

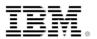

## **Programming Benefits of Stored Procedures**

- Modularity in application development
- Data will be processed always in a consistent way according to the rules defined in the stored procedure

#### Enforcement of business rules

- You can use stored procedures to define business rules that are common to several applications.
- can be an alternative to using constraints and triggers.

#### Improved application security

- Sensitive business logic runs on the DB2 server
- End users are authorized to execute a stored procedure, they do not need table privilege -> similar to static authorization model

#### Application integration solutions

- can access non-DB2 resources
  - e.g. VSAM files, MQ queues, IMS or CICS transactions
- Stored procedures can have access to commands that run only on the server.

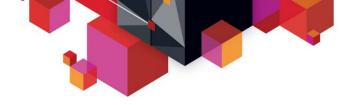

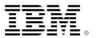

#### **Total Cost of Ownership Benefits of Stored Procedures**

#### Reduced network traffic for distributed applications

 Grouping SQL statements into a stored procedure results in two trips across the network for each group of statement, resulting in better performance for applications

#### Cost of ownership reduction

- If stored procedure is called from distributed client via DRDA, a portion is eligible for zIIP redirect.
  - Including: Call statement processing; Result set processing; Commit processing
- Stored procedures written in Java can take advantage of zAAP engines
- Native SQL procedures run as enclave SRB in DBM1 address space and the SP execution itself is zIIP off-loadable with DB2 9 for z/OS.
- For WLM managed stored procedures:
  - SQL processing runs under a TCB hence not eligible for zIIP redirect
- As of now, there is NO performance benefit for calling a SP from a local application

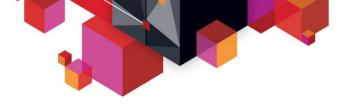

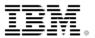

#### **SP Language / API CPU Cost comparison - Update**

- IRWW workload (OLTP workload consisting of 7 transactions)
- Called from distributed JCC type 4 client

| Language/API           | Base CPU/Tran Cost | Billable CPU/Tran Cost after zIIP and/or zAAP redirect |
|------------------------|--------------------|--------------------------------------------------------|
| COBOL Stored Proc      | 1X (BASE)          | 0.80x (Some zIIP)                                      |
| C Stored Proc          | 1.02x              | 0.82x (Some zIIP)                                      |
| SQLJ Stored Proc       | 2.01x              | 1.11x (zAAP+ some zIIP)                                |
| JDBC Stored Proc       | 2.97x              | 1.84x (zAAP+ some zIIP)                                |
| Native SQL Stored Proc | 1.09x              | 0.59x (Significant zIIP)                               |

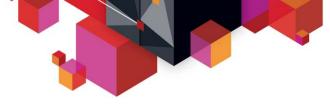

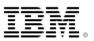

#### **Performance Reporting – External Stored Procedure**

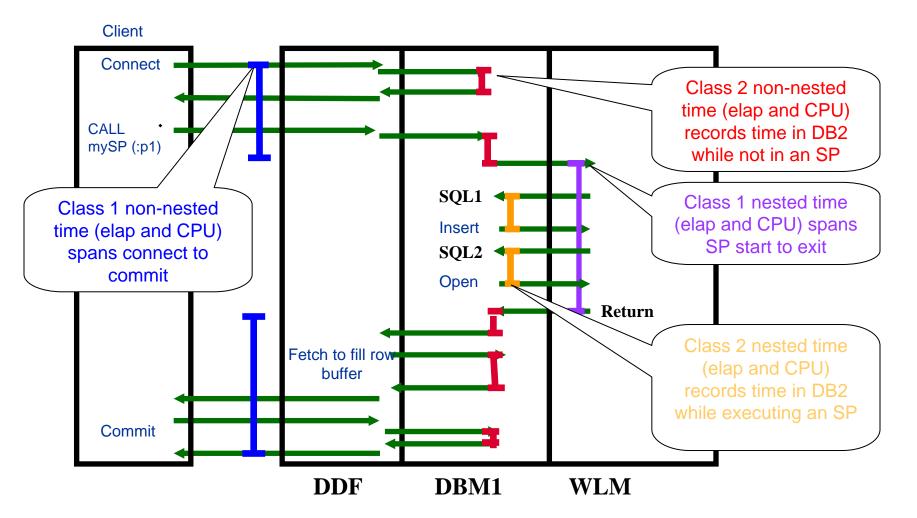

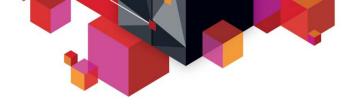

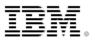

#### **External SP Performance Summary - Plan-Level**

DB2 Accounting class 1 and 2 needed (3 is recommended)

| AVERAGE      | APPL(CL.1) | DB2 (CL.2) |
|--------------|------------|------------|
| ELAPSED TIME | 0.003212   | 0.002575   |
| NONNESTED    | 0.000714   | 0.000694   |
| STORED PROC  | 0.002498   | 0.001881   |
| UDF          | 0.00000    | 0.00000    |
| TRIGGER      | 0.00000    | 0.00000    |
|              |            |            |
| CP CPU TIME  | 0.000715   | 0.000654   |
| AGENT        | 0.000715   | 0.000654   |
| NONNESTED    | 0.000149   | 0.000129   |
| STORED PRC   | 0.000567   | 0.000525   |
| UDF          | 0.00000    | 0.00000    |
| TRIGGER      | 0.00000    | 0.00000    |
| PAR.TASKS    | 0.00000    | 0.00000    |

Class 1 non-nested time (ET & CPU) Class 2 non-nested time (ET & CPU)

Class 1 nested time (ET & CPU)

Class 2 nested time (ET & CPU)

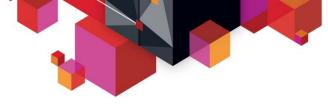

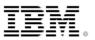

#### **Performance Reporting – Native SQL Stored Procedure**

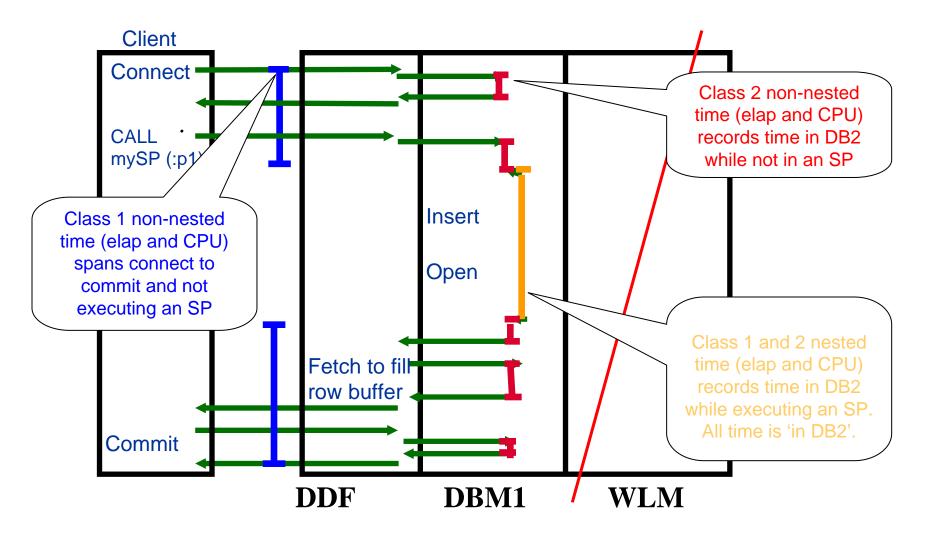

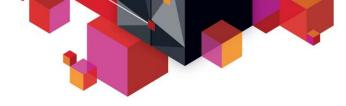

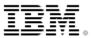

#### **Native SQL SP Performance Summary - Plan-Level**

DB2 Accounting class 1 and 2 needed (3 is recommended)

| AVERAGE      | APPL(CL.1) | DB2 (CL.2) |                                   |
|--------------|------------|------------|-----------------------------------|
|              |            |            |                                   |
| ELAPSED TIME | 0.004834   | 0.002789   |                                   |
| NONNESTED    | 0.002819   | 0.000774   |                                   |
| STORED PROC  | 0.002015   | 0.002015   | CL1 and CL2 will always be equal! |
| UDF          | 0.00000    | 0.00000    |                                   |
| TRIGGER      | 0.00000    | 0.00000    |                                   |
|              |            |            |                                   |
| CP CPU TIME  | 0.000963   | 0.000909   |                                   |
| AGENT        | 0.000963   | 0.000909   |                                   |
| NONNESTED    | 0.000198   | 0.000143   |                                   |
| STORED PRC   | 0.000765   | 0.000765   | CL1 and CL2 will always be equal! |
| UDF          | 0.00000    | 0.00000    |                                   |
| TRIGGER      | 0.00000    | 0.00000    |                                   |
| PAR.TASKS    | 0.00000    | 0.00000    |                                   |

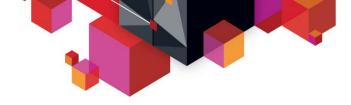

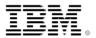

## **SP Detail Reporting - Package level Reporting**

- Accounting class 7 and/or 8 needed
- SYSSTAT package contains time for CALL statement, result set processing, SET special registers, and VALUES statements for LOB handling

| SYSSTAT       | VALUE   | SYSSTAT                          | TIMES    |
|---------------|---------|----------------------------------|----------|
| TYPE          | PACKAGE | ELAP-CL7 TIME-AVG<br>CP CPU TIME | 0.000387 |
| LOCATION      | DSND91B | AGENT                            | 0.000072 |
| COLLECTION ID | NULLID  | PAR.TASKS                        | 0.00000  |
| PROGRAM NAME  | SYSSTAT | SE CPU TIME                      | 0.00000  |
| NSQLNEW       | VALUE   | NSQLNEW                          | TIMES    |
| TYPE          | PACKAGE | ELAP-CL7 TIME-AVG                | 0.004751 |
|               |         | CP CPU TIME                      | 0.001667 |
| LOCATION      | DSND91B | AGENT                            | 0.001667 |
| COLLECTION ID | USRT001 | PAR.TASKS                        | 0.00000  |
| PROGRAM NAME  | NSQLNEW | SE CPU TIME                      | 0.00000  |

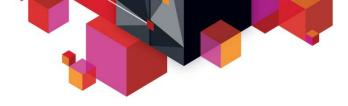

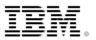

#### Issues with Plan and Package Level SP Analysis

- Multiple SPs called in a transaction are summed at the plan level. By definition this affects the analysis of nested SPs.
- Package level analysis can be difficult if an SP execute different paths and SQL based on parameters. How do you differentiate between the invocations?
- Package level analysis does not apply to SPs that do not execute SQL

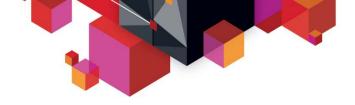

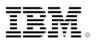

#### Enhanced Instrumentation for Stored Procedure Performance Analysis

- PM53243 (DB2 10) New IFCIDs 380 and 381 are created for Stored Procedure and User-Defined Function detail respectively. These records:
  - Identify the stored procedure or UDF beginning or ending
  - Include the current CP, specialty engine, and elapsed time details for nested activity
- These record can be used to determine the CP, specialty engine, and elapsed time for a given SP or UDF invocation

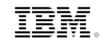

## Enhanced Instrumentation for Stored Procedure Performance Analysis

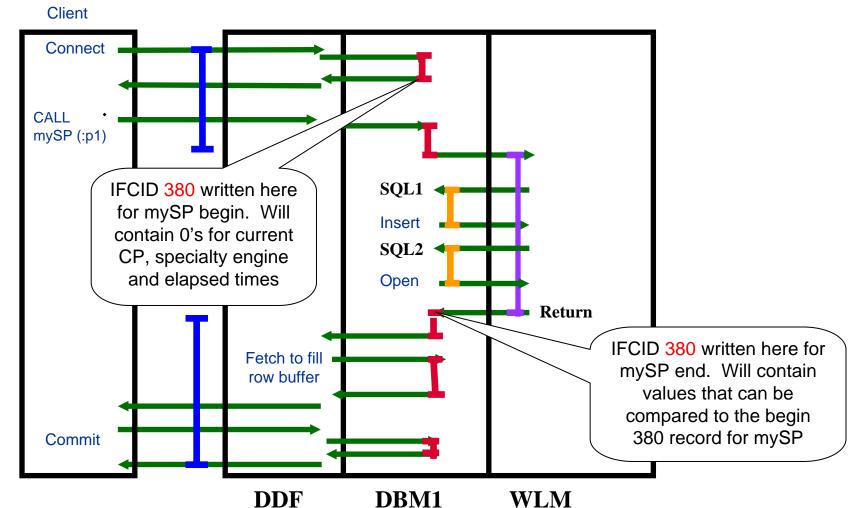

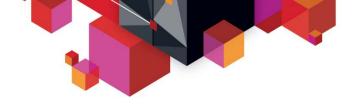

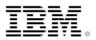

#### Enhanced Instrumentation for Stored Procedure Performance Analysis

- Additionally PM53243 (DB2 10) added IFCID 497, 498, 499 for SQL drill down analysis. These records contain the dynamic or static statement IDs for non-nested, UDF, and SP work respectively.
- The statement IDs can be correlated to IFCID 316 dynamic statement or IFCID 401 static statement cache data.

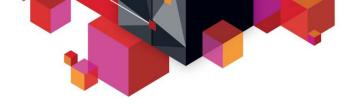

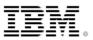

## Enhanced Instrumentation for Stored Procedure Performance Analysis

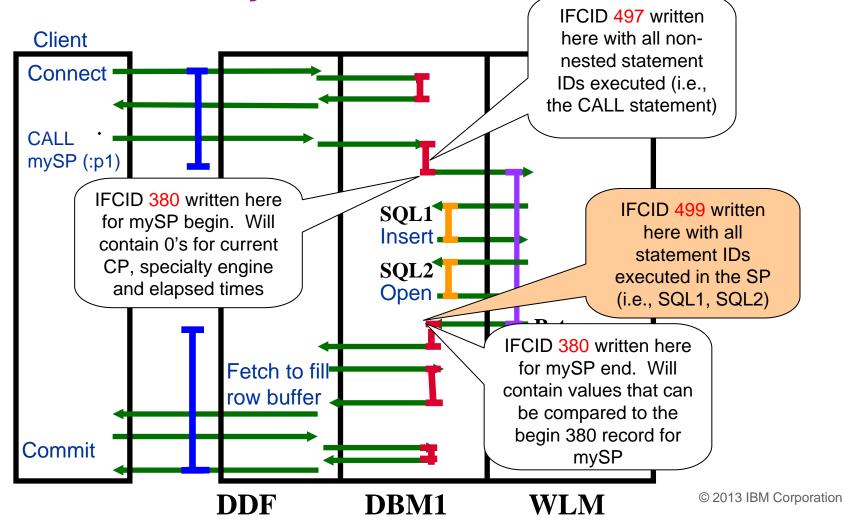

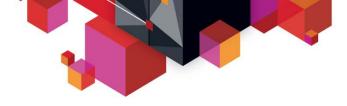

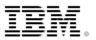

#### **Monitoring Stored Procedures with OMPE**

- The new DB2 instrumentation records for Stored Procedures are ingested by the OMPE Collector, aggregated on a system level and returned to the (OPM) Repository Server.
- The OMPE Collector processing includes the sequencing logic and the calculation of elapsed times for the different accounting class times written in the IFI records as timestamps, considering nesting as well.
- In parallel the IFCID 316/401 data for the Statement Caches is collected and a correlation to the executed stored procedure statements via IFCID 499 is made.
- Full RECTRACE support for all new IFCIDs is provided

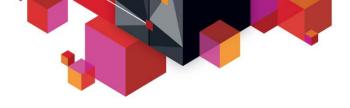

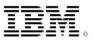

#### Using the OMPE Web Console to analyze Stored Procedures – sample scenario

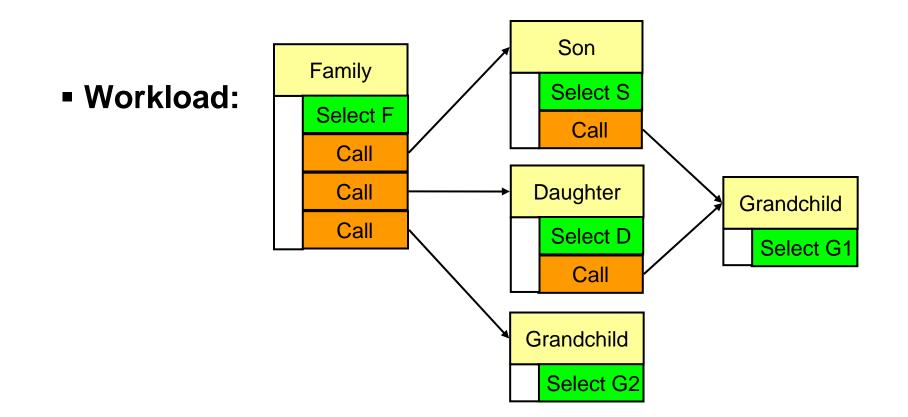

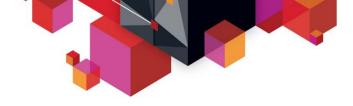

D

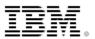

## **SQL Dashboard – aggregation by ROUTINEID**

|     | <ul> <li>Workload at SQL dash<br/>("All statements"<br/>executed in the selected<br/>period (time slider), val<br/>all subsequent views</li> </ul>                                                                                                    | view)<br>ed time                                                                                                    | Family I                                                                                                    | amily<br>select F<br>Call<br>Call<br>Call<br>Call<br>Daughter<br>Select D<br>Call<br>Grandchild<br>Select G | Grandchild<br>Select G1                                                       |                                                                                                    |
|-----|----------------------------------------------------------------------------------------------------|----------------------------------------------------------------------------------------------------|----------------------------------------------------------------------------------------------------|----------------------------------------------------------------------------------------------------|-------------------------------------------------------------------------------|----------------------------------------------------------------------------------------------------|
|     | All Statements                                                                                                    |                                                                                                    |                                                                                                    | <b>▼</b>                                                                                                    | All Stateme                                                                   | nts View                                                                                                    |
| Das | shboard filter: Highest 20 🛛 by Total 1 🗸                                                                                                    | Execution Elapsed Time                                                                                                    | ▼                                                                                                    |                                                                                                    | Actions 🗸                                                                     | ÷ 1/                                                                                                    |
|     |                                                                                                    | /                                                                                                    |                                                                                                    |                                                                                                    |                                                                               |                                                                                                    |
| -   | Statement Text Contains call ;                                                                                                    |                                                                                                    |                                                                                                    |                                                                                                    |                                                                               | ear Filter                                                                                                    |
| :   | Statement Text Contains call ; Statement Text                                                                                                    | Boutine ID                                                                                                    | Number of Calling Paths                                                                                                    | Execution Elapsed Time                                                                                      |                                                                               | ear Filter                                                                                                    |
|     |                                                                                                    |                                                                                                    | Number of Calling Paths                                                                                                    | Execution Elapsed Time                                                                                      | <u>Ch</u><br>Number of Execu                                                  | ear Filter                                                                                                    |
|     | Statement Text                                                                                                    |                                                                                                    | Number of Calling Paths<br>1<br>1                                                                                                    | •                                                                                                    | <u>Ch</u><br>Number of Execu                                                  | ear Filter<br>CPU Time                                                                                                    |
| •   | Statement Text<br>CALL SYSIBM.SQLPROCEDURECOLS( IN VARCHAR, IN VARCHAR, IN<br>CALL SPMON_CONF_IOD.FAMILY.V1( )<br>CALL SYSPROC.ADMIN_COMMAND_DB2( IN VARCHAR, IN INTEGER,                                                                                                    | N, -2,147,483,102<br>-2,147,482,976<br>, I2,147,483,148                                                                                  | Number of Calling Paths<br>1<br>1<br>2                                                                                                    | 1.160051                                                                                                    | Cli<br>Number of Execu<br>168<br>40                                           | cpu Time           0.148540           0.018785           0.065811                                                          |
| •   | Statement Text         CALL SYSIBM.SQLPROCEDURECOLS( IN VARCHAR, IN VARCHAR, IN         CALL SPMON_CONF_IOD.FAMILY.V1()         CALL SYSPROC.ADMIN_COMMAND_DB2( IN VARCHAR, IN INTEGER,         CALL SYSPROC.ADMIN_INFO_SYSPARM( IN VARCHAR, OUT INTEGER)                                                                                                    | N2,147,483,102<br>-2,147,482,976<br>, I2,147,483,148<br>R,2,147,483,134                                                                  | Number of Calling Paths<br>1<br>1<br>2<br>1                                                                                                    | 1.160051<br>0.403588<br>0.372614<br>0.360020                                                                | Cld<br>Number of Execu<br>168<br>40<br>13<br>2                                | CPU Time           0.148540           0.018785           0.065811           0.033512                                       |
|     | Statement Text<br>CALL SYSIBM.SQLPROCEDURECOLS( IN VARCHAR, IN VARCHAR, IN<br>CALL SPMON_CONF_IOD.FAMILY.V1( )<br>CALL SYSPROC.ADMIN_COMMAND_DB2( IN VARCHAR, IN INTEGER,<br>CALL SYSPROC.ADMIN_INFO_SYSPARM( IN VARCHAR, OUT INTEGE<br>CALL SYSIBM.SQLPROCEDURES( IN VARCHAR, IN VARCHAR, IN VA                                                                                                    | N, -2,147,483,102<br>-2,147,482,976<br>, I, -2,147,483,148<br>R, -2,147,483,134<br>R, -2,147,483,101                                     | Number of Calling Paths 1 1 2 1 1 1 1 1 1 1 1 1 1 1 1 1 1 1 1                                                                                                    | 1.160051<br>0.403588<br>0.372614<br>0.360020<br>0.268017                                                    | Cle<br>Number of Execu<br>168<br>40<br>13<br>2<br>84                          | ear Filter<br>CPU Time<br>0.148540 ▲<br>0.018785<br>0.065811<br>0.033512<br>0.051966                                       |
| •   | Statement Text<br>CALL SYSIBM.SQLPROCEDURECOLS( IN VARCHAR, IN VARCHAR, IN<br>CALL SYSPROC.ADMIN_COMMAND_DB2( IN VARCHAR, IN INTEGER,<br>CALL SYSPROC.ADMIN_INFO_SYSPARM( IN VARCHAR, OUT INTEGE<br>CALL SYSIBM.SQLPROCEDURES( IN VARCHAR, IN VARCHAR, IN VA<br>CALL SPMON_CONF_IOD.DAUGHTER.V1( )                                                                                                    | N2,147,483,102<br>-2,147,482,976<br>, I2,147,483,148<br>R,2,147,483,134<br>R2,147,483,101<br>-2,147,482,977                              | Number of Calling Paths 1 1 1 1 1 1 1 1 1 1 1 1 1 1 1 1 1 1 1                                                                                                    | 1.160051<br>0.403588<br>0.372614<br>0.360020<br>0.268017<br>0.142537                                        | Cle<br>Number of Execu<br>168<br>40<br>13<br>2<br>84<br>60                    | CPU Time           0.148540           0.018785           0.065811           0.033512           0.051966           0.006785 |
| •   | Statement Text         CALL SYSIBM.SQLPROCEDURECOLS( IN VARCHAR, IN VARCHAR, IN         CALL SPMON_CONF_IOD.FAMILY.V1()         CALL SYSPROC.ADMIN_COMMAND_DB2( IN VARCHAR, IN INTEGER,         CALL SYSPROC.ADMIN_INFO_SYSPARM( IN VARCHAR, OUT INTEGER         CALL SYSPROC.ADMIN_INFO_SYSPARM( IN VARCHAR, OUT INTEGER         CALL SYSIBM.SQLPROCEDURES( IN VARCHAR, IN VARCHAR, IN VARCHAR | N, -2,147,483,102<br>-2,147,482,976<br>, I, -2,147,483,148<br>R, -2,147,483,134<br>R, -2,147,483,101<br>-2,147,482,977<br>-2,147,482,979 | Number of Calling Paths           1           1           1           1           1           1           1           1           1           1           1           1           1           1           1           1           1           1           1           1           1           1           1           1           1           1           1           1           1           1           1           1           1           1           1           1           1           1           1           1           1           1           1           1           1           1           1           1           1           1           1           1 | 1.160051<br>0.403588<br>0.372614<br>0.360020<br>0.268017<br>0.142537<br>0.108440                            | Ch<br>Number of Execu<br>168<br>40<br>13<br>2<br>84<br>60<br>164              | ear Filter<br>CPU Time<br>0.148540 ▲<br>0.018785<br>0.065811<br>0.033512<br>0.0051966<br>0.0005870                         |
|     | Statement Text<br>CALL SYSIBM.SQLPROCEDURECOLS( IN VARCHAR, IN VARCHAR, IN<br>CALL SYSPROC.ADMIN_COMMAND_DB2( IN VARCHAR, IN INTEGER,<br>CALL SYSPROC.ADMIN_INFO_SYSPARM( IN VARCHAR, OUT INTEGE<br>CALL SYSIBM.SQLPROCEDURES( IN VARCHAR, IN VARCHAR, IN VA<br>CALL SPMON_CONF_IOD.DAUGHTER.V1( )                                                                                                    | N2,147,483,102<br>-2,147,482,976<br>, I2,147,483,148<br>R,2,147,483,134<br>R2,147,483,101<br>-2,147,482,977                              | Number of Calling Paths 1 1 1 1 1 1 1 1 1 1 1 1 1 1 1 1 1 1 1                                                                                                    | 1.160051<br>0.403588<br>0.372614<br>0.360020<br>0.268017<br>0.142537                                        | Cla<br>Number of Execu<br>168<br>40<br>133<br>2<br>2<br>84<br>60<br>164<br>52 | CPU Time           0.148540           0.018785           0.065811           0.033512           0.051966           0.006785 |

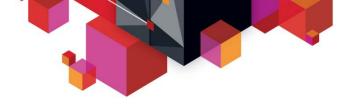

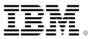

## **Showing SP Details**

| Execution Summary                                            |                                                  |             |                                                                                                 |                                                                      |                                                   |                          |                   |               |
|--------------------------------------------------------------|--------------------------------------------------|-------------|-------------------------------------------------------------------------------------------------|----------------------------------------------------------------------|---------------------------------------------------|--------------------------|-------------------|---------------|
| All Statements                                               |                                                  |             |                                                                                                 |                                                                      |                                                   | <b>•</b>                 | All Statement     | s View        |
| Dashboard filter: Highest 100                                | ▼ by Total  ▼ Execution I                        | Elapsed Tin | ne 🛛 🔻                                                                                          |                                                                      |                                                   | A                        | ctions 🗸 🕌        | V             |
| Statement Text Contains Call ;                               | N                                                |             |                                                                                                 |                                                                      |                                                   |                          | <u>Clear</u>      | <u>Filter</u> |
| Statement Text                                               | J.                                               | Routine I   | D Number of C                                                                                   | Execution Elap                                                       | Number of Execution                               | CPU Time                 | Rows Rows R I     | La Ne 📥       |
| CALL SPMON_CONF.FAMILY.V1( )                                 |                                                  | -2,147,48   | 1                                                                                               | 0.704594                                                             | 46                                                | 0.151073                 |                   | 0 🗎           |
| SQL Statement Details     Overview Server Execution Times Ro | ow Activity I/O Locking and Comr                 | _           |                                                                                                 |                                                                      |                                                   | Z View                   | w Configuration C | <u>hanges</u> |
| Statement                                                    |                                                  |             | Stored Proces                                                                                   | dure Informati                                                       | on                                                |                          |                   | _ ^           |
| CALL SPMON_CONF.FAMILY.V1( )                                 |                                                  |             | Routine ID of<br>Nesting level:<br>Version name<br>Number of ca                                 | );                                                                   | re call: -2,147<br>0<br>V1<br>1                   | 7,482,547                |                   |               |
| Statement type:<br>First referenced table:                   | Stored Procedure Elapsed Times                   | d Time      | Number of ex<br>Nested elapse<br>Nested CPU ti<br>Nested specia<br>In-DB2 neste<br>In-DB2 neste | ecutions:<br>ed time:<br>ime:<br>ilty engine time<br>d elapsed time: | 46<br>0.015<br>0.003<br>: 0.004<br>0.015<br>0.003 | 283<br>130<br>282<br>283 |                   |               |
| 22                                                           | 27.85 % 22.15 % Nested<br>22.15 % 27.85 % In-DB2 | ty<br>Time  |                                                                                                 |                                                                      |                                                   |                          | 2013 IBM Corj     | poration      |

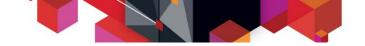

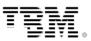

#### Showing the calling paths of SPs (1/2)

Select Calling Path for Daughter

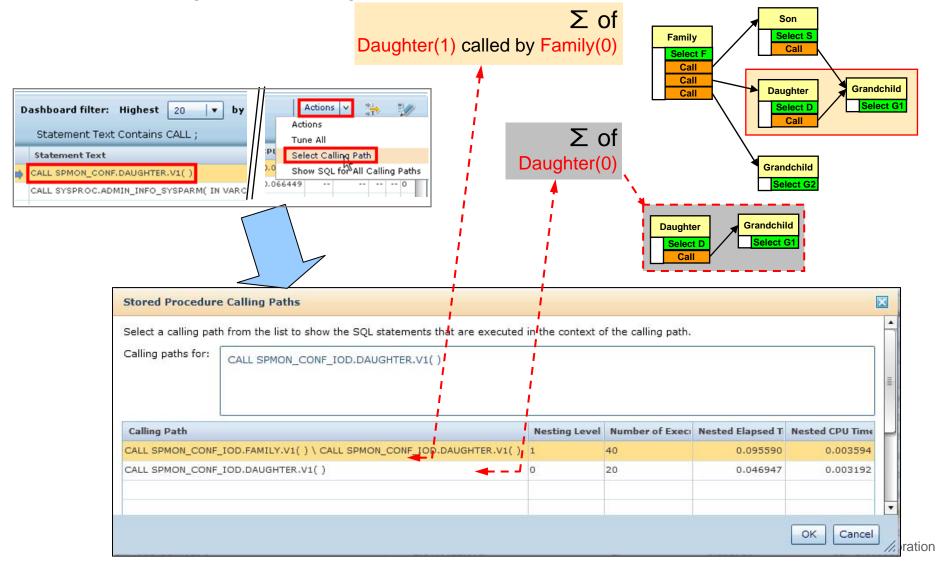

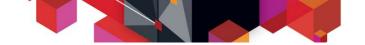

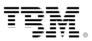

#### Showing the calling paths of SPs (2/2)

Select Calling Path for Grandchild

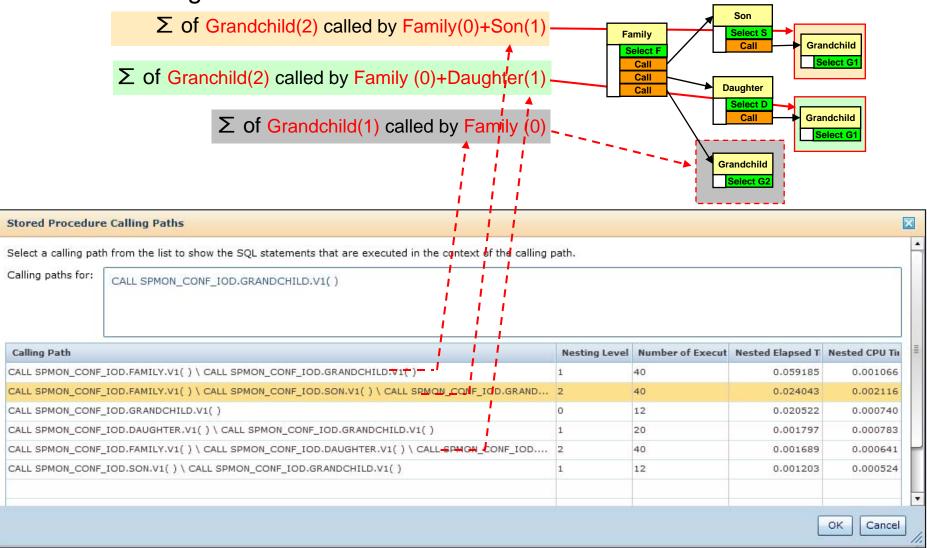

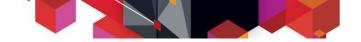

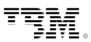

## Show SQL executed by a SP (1/2)

Action: Show SQL for <u>This</u> Calling Path

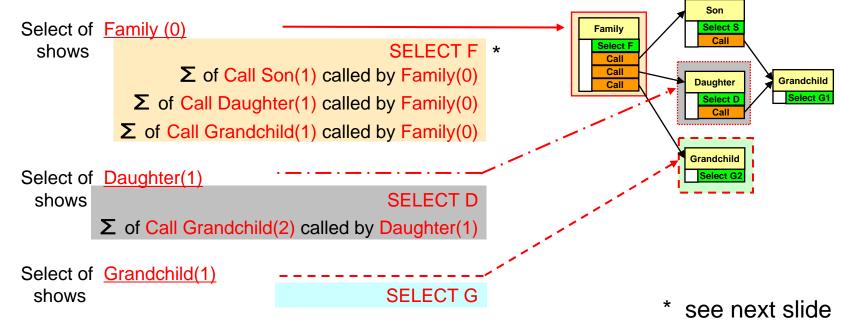

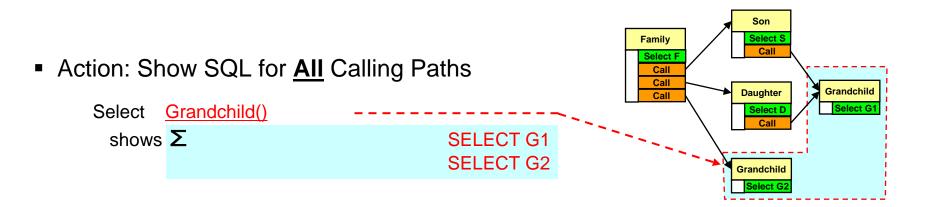

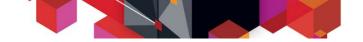

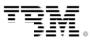

## Show SQL executed by a SP (2/2)

Show SQL for <u>This</u> Calling Path for Family(0)

|   | Dashboard filter: Highest 20   • by Total   • Execution Ela        | apsed Time | •           |                |                     |     | Ac     | tions  | <b>v</b> | +      |         |
|---|--------------------------------------------------------------------|------------|-------------|----------------|---------------------|-----|--------|--------|----------|--------|---------|
|   | Statement Text Contains CALL ;                                     |            |             |                |                     |     | Action |        |          |        |         |
|   |                                                                    |            |             |                |                     |     | Tune   | All    |          |        |         |
|   | Statement Text                                                     | Routine ID | Number of C | Execution Elar | Number of Executior | CP  | Select | t Call | ing Path |        |         |
|   | CALL SYSPROC.ADMIN_INFO_SYSLOG( IN VARCHAR, IN VARCHAR, IN DATE, I | -2,147,48  | 1           | 11,750643      | 48                  | 1.8 | Show   | SQL    | for This | Callin | ig Path |
|   | CALL SYSPROC.ADMIN_COMMAND_DB2( IN VARCHAR, IN INTEGER, IN VARCH   | -2,147,48  | 1           | 1.446675       | 66                  | 0.2 | 43775  |        | W        |        | - 0     |
| 1 | CALL SPMON_CONF.FAMILY.V1()                                        | -2,147,48  | 1           | 0.704594       | 46                  | 0,1 | 51073  |        |          |        | - 0     |
|   | CALL SPMON_CONF.SON.V1( IN INTEGER) -                              | -2,147,48  | 1           | 0.457175       | 184                 | 0.0 | 99174  |        |          |        | - 1     |

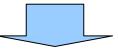

| [Nesting Level 0] CALL SPMON_CONF_1             | OD.FAMILY.V1( | )                   |                     |             |          | •        |            | Store    | d Procedu | ure View    |
|-------------------------------------------------|---------------|---------------------|---------------------|-------------|----------|----------|------------|----------|-----------|-------------|
| Dashboard filter: Highest 20 V Total            | ▼ Exe         | cution Elapsed Time | <b>▼</b>            |             |          |          |            | Actio    | ons 🗸 📩   | • 🎶         |
| Statement Text                                  | Routine ID    | Number of Calling P | Execution Elapsed T | Number of E | CPU Time | Rows Rea | Physical F | I/O Time | Lock Wait | Last Execut |
| SELECT count(*) AS F INTO :H:H FROM sysibm.sysd |               |                     | 0.150690            | 40          | 0.003045 | 40       | 3          |          | 0.002450  | 09/10 10    |
| CALL SPMON_CONF_IOD.DAUGHTER.V1( )              | -2,147,482,   | 1                   | 0.095590            | 40          | 0.003594 |          |            |          |           |             |
| CALL SPMON_CONF_IOD.GRANDCHILD.V1( )            | -2,147,482,   | 1                   | 0.059185            | 40          | 0.001066 |          |            |          |           |             |
| CALL SPMON_CONF_IOD.SON.V1( )                   | -2,147,482,   | 1                   | 0.058601            | 40          | 0.007384 |          |            |          |           |             |
|                                                 |               |                     |                     |             |          |          |            |          |           |             |
|                                                 |               |                     |                     |             |          |          |            |          |           |             |

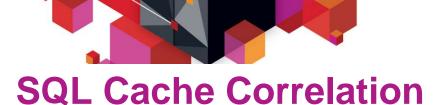

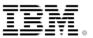

 For a nested statement correlation to the cache is shown in "SQL Statements Details" area:

| Execution Summary                                                                                                    |                                                 |              |
|----------------------------------------------------------------------------------------------------|-------------------------------------------------|--------------|
| [Nesting Level 1] CALL SPMON_CONF.SON.V1( IN INTEGER)                                                                                                    |                                                 |              |
| Dashboard filter: Highest 20   ▼ by Total   ▼ Execution Elapsed Tim                                                                                                    | ne 🗸                                            |              |
| Statement Text                                                                                                    | Routine ID                                      | Number of Ex |
| SELECT COUNT(*) AS SON_EQ INTO :H:H FROM sysibm.syscolumns                                                                                                    |                                                 | 40           |
| CALL SPMON_CONF.GRANDCHILD.V1( IN INTEGER)                                                                                                    | -2,147,482,550                                  | 40           |
|                                                                                                    |                                                 |              |
| SQL Statement Details                                                                                                    |                                                 |              |
| Overview Server Execution Times Row Activity I/O Locking and Communication                                                                                                    |                                                 |              |
| Statement Most Recent Identification                                                                                                    | n                                               | _            |
|                                                                                                    |                                                 |              |
| SELECT COUNT(*) AS SON_EQ INTO :H:H FROM         Statement identifier:           Package pame:         Package pame:                                                               | <br>SON                                         |              |
|                                                                                                    | <br>SON<br>19417ECD1C                           | :F43E7C      |
| SELECT COUNT(*) AS SON_EQ INTO :H:H FROM sysibm.syscolumns Package name:                                                                                                    |                                                 | :F43E7C      |
| SELECT COUNT(*) AS SON_EQ INTO :H:H FROM<br>sysibm.syscolumns<br>Consistency token:<br>Section number:<br>Cache insert time:                                                       | 19417ECD1C                                      |              |
| SELECT COUNT(*) AS SON_EQ INTO :H:H FROM<br>sysibm.syscolumns<br>Actions V<br>Backage name:<br>Consistency token:<br>Section number:<br>Cache insert time:<br>Last Execution time: | 19417ECD1C<br>2<br>08/20 11:27:<br>08/20 11:27: | 34           |
| SELECT COUNT(*) AS SON_EQ INTO :H:H FROM<br>sysibm.syscolumns<br>Consistency token:<br>Section number:<br>Cache insert time:                                                       | 19417ECD1C<br>2<br>08/20 11:27:<br>08/20 11:27: | 34           |

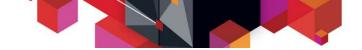

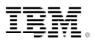

## **History Navigator**

 The History Navigator shows the drill down history for Stored Procedures and can be used similar to a Browser History

#### SQL Statements Dashboard: PMO1DA11

Learn about tuning SQL statements, stopping SQL statements, and forcing applications.

#### Execution Summary

|    |               | All Statements                                                                                              |
|----|---------------|----------------------------------------------------------------------------------------------------|
|    |               | level 1] CALL SPMON_CONF.SON.V1( IN INTEGER) \ CALL SPMON_CONF.GRANDCHILD.V1( IN INTEGER)                   |
| Da | ashboard filt | [Nesting Level 1] CALL SPMON_CONF.DAUGHTER.V1( ) \ CALL SPMON_CONF.GRANDCHILD.V1( IN INTEGER)               |
|    | Statement 1   | [Nesting Level 2] CALL SPMON_CONF.FAMILY.V1( ) \ CALL SPMON_CONF.DAUGHTER.V1( ) \ CALL SPMON_CONF.GRANDCHI  |
|    | Statement T   | [Nesting Level 0] CALL SPMON_CONF.GRANDCHILD.V1( IN INTEGER)                                                |
| ⇒  | CALL SYSPRC   | [merged] CALL SPMON_CONF.GRANDCHILD.V1( IN INTEGER)                                                         |
|    | CALL SYSPRC   | [Nesting Level 0]CALL SYSPROC.ADMIN_COMMAND_DB2( IN VARCHAR, IN INTEGER, IN VARCHAR, IN VARCHAR, OUT INT    |
|    | CALL SYSPRC   | [Nesting Level 0]CALL SYSPROC.ADMIN_INFO_SYSPARM( IN VARCHAR, OUT INTEGER, OUT VARCHAR)                     |
|    | CALL SPMON_   |                                                                                                    |
|    | CALL SYSIBM   | [Nesting Level 2] CALL SPMON_CONF.FAMILY.V1( ) \ CALL SPMON_CONF.DAUGHTER.V1( ) \ CALL SPMON_CONF.GRANDCHI  |
|    | CALL SPMON_   | [Nesting Level 0]CALL SPMON_CONF.DAUGHTER.V1( )                                                             |
|    | CALL SYSIBM   | [Nesting Level 0]CALL SPMON_CONF.FAMILY.V1( )                                                               |
|    | CALL SPMON    | [Nesting Level 0] CALL SPMON_CONF.SON.V1( IN INTEGER)                                                       |
|    | SQL Stater    | [Nesting Level 2] CALL SPMON_CONF.FAMILY.V1( ) \ CALL SPMON_CONF.SON.V1( IN INTEGER) \ CALL SPMON_CONF.GRAN |
|    | SQL State     | All Statements                                                                                              |

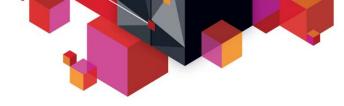

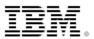

### Finally: Link to 'Extended Insight' functionality

| esponse Time Details: lily                                                   |                                            |                                                                      |
|------------------------------------------------------------------------------|--------------------------------------------|----------------------------------------------------------------------|
| Graph Grid                                                                   |                                            | SQL Statements Clients                                               |
| Selected layer: No layer selected 💌                                          | 🖄 🚺 Fit Maximu                             | n Show Highest 10 💌 by Average Data Serv                             |
|                                                                              |                                            | Statement Text                                                       |
| 0.012-                                                                       |                                            | SELECT STAGE FROM MTS.DSN_FILTER_TABLE                               |
|                                                                              |                                            | CALL SYSIBM. SQLCOLUMNS( IN VARCHAR, IN VA.                          |
| ບ 0.008-<br>ມັກ                                                              |                                            | CALL SYSIBM.SQLSTATISTICS( IN VARCHAR, IN                            |
|                                                                              |                                            | CALL SYSIBM.SQLCOLPRIVILEGES( IN VARCHAR, III                        |
| 0.004-                                                                       |                                            |                                                                      |
| 0                                                                            |                                            | SELECT CARDF FROM MTS.DSN_KEYTGTDIST_TA                              |
| 07/26 09:13:20 07/26 10:20:00 07/                                            | 26 11:26:40 07/26 12:33:20 07/26 13:40:00  | Display this list by the selected graph layer                        |
|                                                                              |                                            |                                                                      |
| Statement                                                                    | Most Recent Identification                 | Most Recent Compilation                                              |
|                                                                              | Statement identifier:                      | Isolation level:                                                     |
| CALL SYSIBM.SQLCOLUMNS( IN VARCHAR,<br>VARCHAR, IN VARCHAR, IN VARCHAR, IN 1 |                                            | Literal replacement:                                                 |
| VARCHAR, IN VARCHAR, IN VARCHAR, IN                                          | Collection ID:                             | CURSOR WITH HOLD:                                                    |
|                                                                              | Consistency token:                         | Special Registers for                                                |
|                                                                              | Section number:                            | Compilation                                                          |
|                                                                              | Actions 💙 Cache insert time:               | CURRENT PRECISION                                                    |
| First referenced table:                                                      | Actions                                    | CURRENT DEGREE:<br>CURRENT RULES:                                    |
| Failure ratio: 0.00 %                                                        | Tune                                       | CURRENT SOLID                                                        |
| First negative SQL code:                                                     | Show the exervition summary for the select | ed statement CURRENT SQLD.                                           |
| E                                                                            | execution Summary                          |                                                                      |
|                                                                              | All Statements                             |                                                                      |
|                                                                              |                                            |                                                                      |
|                                                                              | Dashboard filter: Highest 20 V by          | Total 🔍 Execution Elapsed Time 💌                                     |
|                                                                              | Statement text Equals CALL SYSIBM.SQLCO    | LUMNS( IN VARCHAR, IN VARCHAR, IN VARCHAR, IN VARCHAR, IN VARCHAR) ; |
|                                                                              | Statement Text                             | Routine ID Number of Calling P; Execution Elap:                      |
|                                                                              | CALL SYSIBM.SQLCOLUMNS( IN VARCHAR, IN VAR | CHAR, IN VARCHAR, IN VARCHAR, IN V2,147,483, 1 39.600685             |

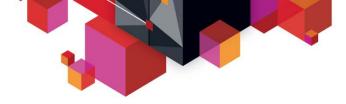

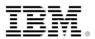

## Integration with Optim Query Workload Tuner for z/OS – Single query tuning

| xecution Summary                                                 |                                       |                             |                     |                             |                                    |
|------------------------------------------------------------------|---------------------------------------|-----------------------------|---------------------|-----------------------------|------------------------------------|
| INesting Level 0] CALL SPMON_CONF_IOD.FAMILY.V                   | 1()                                   |                             |                     | I 🔽 S                       | tored Procedure View               |
| Dashboard filter: Highest 20   ▼ by Total   ▼ E                  | xecution Elapsed Time                 | ;  ▼                        |                     |                             | Actions 🗸 🐎 🎲                      |
| Statement Text                                                   | Routine ID                            | Number of Calling Path      | Number of Execut    | ion Execution Elapsed Tir   | CPU Time                           |
| SELECT count(*) AS F INTO :H:H FROM sysibm.sysdummy1             |                                       |                             |                     | 15 0.069293                 | 0.001374                           |
| CALL SPMON_CONF_IOD.SON.V1( )                                    | -2,147,482,573                        | 1                           |                     | 15 0.036343                 | 0.002930                           |
| CALL SPMON_CONF_IOD.DAUGHTER.V1( )                               | -2,147,482,572                        | 1                           |                     | 15 0.001254                 | 0.001099                           |
| CALL SPMON_CONF_IOD.GRANDCHILD.V1( )                             | -2,147,482,574                        | 1                           |                     | 15 0.000255                 | 0.000221                           |
|                                                                  |                                       |                             |                     |                             |                                    |
|                                                                  |                                       |                             |                     |                             |                                    |
|                                                                  | 🖄 Task Launcher                       | 🕞 *QTProject1/Query         | / Group 1/Query 1 8 | 3                           |                                    |
| SQL Statement Details                                            | 👌 🜀 Query Tune                        | er Workflow Assistant       | R                   | Run Sinale-Quer             | y Advisors And Anal                |
| <b>Verview</b> Server Execution Times Row Activity I/O Locking a | ar 😫 🕞 Groups in                      | this Depiget                |                     | rtan olingio quoi           | / 14110010 / 114 / 114             |
| Statement _ Most F                                               | સારિ                                  |                             | Spe                 | cify EXPLAIN options and ru | intime environment options for the |
| State                                                            |                                       |                             | Da                  | tabase connection: 🛛 🛇 DC   | )767885 ( DB2 for z/OS V10 (New-   |
| SELECT count(*) AS F INTO :H:H FROM                              |                                       |                             |                     |                             |                                    |
| sysibm.sysdummy1                                                 | ti ti Single Que                      | ery                         | =sq                 | LID: SUDB101                | Des                                |
| Sec                                                              | ti 📆 🕃 Set A                          | dvisor Options              | Sci                 | nema: SUDB101               |                                    |
| Cach                                                             |                                       | Advisors and Analysis Tools |                     | Use upper case for the SQ   | LID and schema                     |
| Actions Number                                                   | - II 🖳 🛛 🗔 🗔 Aq                       | lvance                      |                     | Re-EXPLAIN the guery        |                                    |
| Statement type: Static                                           |                                       | yes                         |                     |                             |                                    |
| First referenced table:                                          |                                       |                             | •                   | EXPLAIN options and runtin  | ne environment options             |
|                                                                  | E E E E E E E E E E E E E E E E E E E |                             |                     | elect What To Run           | n SQL Format SQL                   |
|                                                                  | Workload                              |                             | +                   |                             |                                    |
|                                                                  | k                                     |                             |                     |                             |                                    |
|                                                                  | <u>l</u>                              |                             |                     | Query Text - Query 1        |                                    |
|                                                                  | 4                                     |                             |                     | ELECT count(*) A            | S F INTO :H:H FROM s               |
|                                                                  |                                       |                             | <b>↓</b>            |                             |                                    |
|                                                                  | view                                  |                             |                     |                             |                                    |

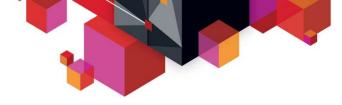

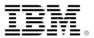

## Integration with Optim Query Workload Tuner for z/OS – Workload level tuning

| [merged] CALL SPMON_CONF.GRANDCHILD2.V.                                                                                                    | 1( IN INTEGER)                  |                                           |                                                    | · ·                                             | Stored          | d Procedur                          | re View  |
|----------------------------------------------------------------------------------------------------|---------------------------------|-------------------------------------------|----------------------------------------------------|-------------------------------------------------|-----------------|-------------------------------------|----------|
| ashboard filter: Highest 20   V by Total   V                                                                                                    |                                 |                                           |                                                    |                                                 | Action          | ns 🗸 👬                              |          |
| Statement Text                                                                                                    | Routine ID                      | Number of Calling Path                    | Number of Execution                                | Execution Elap                                  | sed Tip         | tions                               |          |
| SELECT COUNT(*) AS GRANDCHILD2_EQ INTO :H:H FROM sysibm.                                                                                                    | .s                              |                                           | 32                                                 | 0.0                                             | 61488           |                                     | 0.002382 |
| SELECT COUNT(*) AS GRANDCHILD2_LT INTO :H:H FROM sysibm.                                                                                                    | .sy                             |                                           | 32                                                 | 0.0                                             | 01917           | 0                                   | 0.001653 |
| SELECT COUNT(*) AS GRANDCHILD2_GT INTO :H:H FROM sysibm.                                                                                                    | .s                              |                                           | 32                                                 | $\sim$                                          | 01868           |                                     | 0.001598 |
| Sol Statement D                                                                                                    |                                 |                                           |                                                    |                                                 | 7               |                                     |          |
| SQL Statement D<br>The statements in the workload are listed in t                                                                                                    | che table.                      |                                           |                                                    |                                                 |                 |                                     | 2        |
| verview Server Exe 💦 🔀 🚵 🚵                                                                                                    |                                 |                                           |                                                    |                                                 |                 |                                     |          |
| Statement                                                                                                    |                                 |                                           |                                                    |                                                 | _               |                                     |          |
| Database connection: 🤡 D0767885 ( DB2                                                                                                    | 2 for z/OS V10 (New-Function    | Mode))                                    |                                                    |                                                 |                 |                                     |          |
| Status/Description                                                                                                    |                                 |                                           |                                                    |                                                 |                 |                                     |          |
| <ul> <li>Dracus/Description</li> </ul>                                                                                                    |                                 |                                           |                                                    |                                                 |                 |                                     |          |
|                                                                                                    |                                 |                                           |                                                    |                                                 |                 |                                     |          |
| Workload Statements:                                                                                                    |                                 |                                           |                                                    |                                                 |                 |                                     |          |
| Workload Statements:<br>You can add statements to the workload. Yo                                                                                                    | ou can click a column header to | o sort the list of statement              | s. Right-click a statemen                          | : of interest to ri                             | un the single-o | query advisors                      | s and to |
| You can add statements to the workload. Yo                                                                                                    |                                 |                                           | s. Right-click a statemen<br>Add Statements to the |                                                 |                 | _                                   | s and to |
| You can add statements to the workload. Yo                                                                                                    | Review Results   🐝 🛙            | 🖏   🗙   More actions:                     | Add Statements to the                              |                                                 | Source          | _                                   | s and to |
| You can add statements to the workload. You can add statements to the workload                                                                                                    | Review Results   🐝 🛙            | 🖏   🗙   More actions:                     | Add Statements to the                              | Workload from a                                 | Source          | -                                   | s and to |
| You can add statements to the workload. You<br>Invoke Advisors Refine Workload                                                                                                    | Review Results   🔗 🛙            | 🕉 🛛 🗙 🛛 More actions:<br>s per page: 50 💌 | Add Statements to the                              | Workload from a Show statemen                   | Source 🖪        | STAT_ELAP                           | AVG_5    |
| You can add statements to the workload. You         Invoke Advisors       Refine Workload          Previous         1-3 rows out of 3 are display         All Statements       CACHE         STMT_TEXT       SELECT COUNT(*) AS GRANDCHILD2_LT IM                                              | Review Results                  | S per page: 50 💌                          | Add Statements to the                              | Workload from a Show statemen SOURCE            | Source 🖪        | STAT_ELAP     33.000000             | AVG_ST   |
| You can add statements to the workload. You         Invoke Advisors       Refine Workload          Previous         1-3 rows out of 3 are display         All Statements       CACHE         STMT_TEXT       SELECT COUNT(*) AS GRANDCHILD2_LT IN         SELECT COUNT(*) AS GRANDCHILD2_GT IN | Review Results                  | S per page: 50 V                          | Add Statements to the                              | Show statemen<br>Source<br>(CATALOG<br>(CATALOG | Source 🖪        | STAT_ELAP     33.00000     32.00000 | AVG_5    |
| You can add statements to the workload. You         Invoke Advisors       Refine Workload          Previous         1-3 rows out of 3 are display         All Statements       CACHE         STMT_TEXT       SELECT COUNT(*) AS GRANDCHILD2_LT IM                                              | Review Results                  | S per page: 50 V                          | Add Statements to the                              | Workload from a Show statemen SOURCE            | Source 🖪        | STAT_ELAP     33.000000             | AVG_5    |

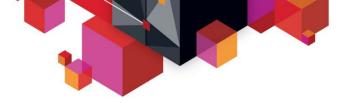

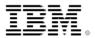

#### **Integration with Optim Configuration Monitor** for z/OS – Configuration optimization

| 🗄 InfoSphere Optim Performance Manager: 🗙 📋 IBM InfoSphere Optim Configuration Man 🛛 🕂                                                                                                    |            |             |              |           |          |           |              |                                 |  |  |  |  |
|----------------------------------------------------------------------------------------------------|------------|-------------|--------------|-----------|----------|-----------|--------------|---------------------------------|--|--|--|--|
| InfoSphere Optim Performance Manager                                                                                                    |            |             |              |           |          |           |              | <u>ıser01</u>   Log Out   マ Hel |  |  |  |  |
| Open↓ Task Launcher × Services × Extended Insight Dashboaht × SQL Statements ×                                                                                                    |            |             |              |           |          |           |              |                                 |  |  |  |  |
| View:       Historical Data       End Time:       10/13/12 23:03       Duration:       1 Hour       ✓ Automatic Refresh       40 sec         Learn about the time controls.         09/12/12 00:00       09/14 21:43       09/17 19:26       09/20 17:10       09/23 14:55       09/26 12:31       09/29 10:22       10/02 08:05       10/08 03:34       10/11 01:17       10/13/12 23:03 |            |             |              |           |          |           |              |                                 |  |  |  |  |
| SQL Statements Dashboard: DB11 MOP 🔹 Disconnect                                                                                                    |            |             |              |           |          |           |              |                                 |  |  |  |  |
| Learn about tuning SQL statements, stopping SQL statements, and forcing applications.                                                                                                    |            |             |              |           |          |           |              |                                 |  |  |  |  |
| Statement Text                                                                                                    | Routine ID | Number of ( | Execution El | Number of | CPU Time | Rows Read | I/O Time     | Lock Wait Tiı                   |  |  |  |  |
| CALL SYSPROC.ADMIN_INFO_SYSLOG( IN DATE, IN TIME, IN VARCHAR, IN DATE                                                                                                    | -2,147,482 | 1           | 11.327164    | 7         | 0.184351 |           |              | 🛋                               |  |  |  |  |
| CALL OPM.DB2MON_LOC.V1( OUT VARCHAR)                                                                                                    | -2,147,482 | 1           | 3.115494     | 1         | 0.004006 |           |              | =                               |  |  |  |  |
| CALL SYSPROC.ADMIN_COMMAND_DB2( IN VARCHAR, IN INTEGER, OUT INTEGE                                                                                                    | -2,147,482 | 1           | 2.969018     | 7         | 0.01910  |           |              |                                 |  |  |  |  |
| CALL SYSPROC.ADMIN_INFO_SYSPARM( IN VARCHAR, OUT INTEGER, OUT VARC                                                                                                    | -2,147,482 | 1           | 1.115085     | 1         | 0.009035 | -         |              |                                 |  |  |  |  |
| SELECT COLLID AS COLLID, VERSION AS VERSION, STATEMENT, NAME, HEX(CO                                                                                                    |            |             | 1.086924     | 48        | 0.301781 | 1,883,904 |              | 0.000000                        |  |  |  |  |
| SELECT 'OMPE Extended Insight' FROM SYSIBM.SYSTABLES                                                                                                    |            |             | 0.539504     | 793       | 0.518125 | ×         |              | 0.000001                        |  |  |  |  |
| SELECT 'IOD 2011 HOL 1777' FROM SYSIBM.SYSTABLES                                                                                                    |            |             | 0.531736     | 791       | 0.514187 | 0         | -            | 0.000002                        |  |  |  |  |
| SQL Statement Details                                                                                                    |            |             |              |           |          |           | View Configu | ration Changes                  |  |  |  |  |

\_\_\_\_\_

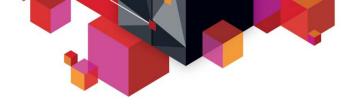

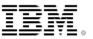

#### **More Information**

#### Websites

- DB2 for z/OS home page
- DB2 Tools for z/OS home page
- OMEGAMON XE for DB2 PE on z/OS home page
- Optim Query Workload Tuner for z/OS home page
- Optim Configuration Manager for z/OS home page
- <u>DB2 for z/OS: Information Roadmap</u>
- DB2 Stored Procedure Redbooks
  - IBM DB2 Stored Procedures: Through the Call & Beyond
  - Triggers and User Defined Functions on DB2
- Online demo
  - Stored procedure monitoring

#### © 2013 IBM Corporation

presenter@us.ibm.com

## Thank you !

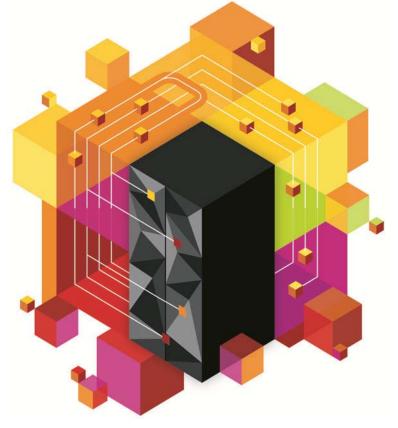

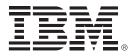